## **Inhaltsverzeichnis**

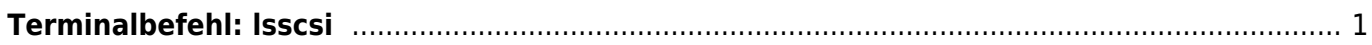

## <span id="page-2-0"></span>**Terminalbefehl: lsscsi**

Der Befehlt (Terminal) zeigt die installierte Laufwerke (Hardware) an. Es werden alle Komponenten angezeigt, auch nicht gemountet sind. Auf eine Spezialität sei noch hingewiesen. In der Beispielausgaben werden RAID Systeme unterschiedlich dargestellt. Der interne RAID-Controller MARVELL (sda) wird als einzelnes Laufwerk aufgelistet obwohl 2 Laufwerke installiert sind. Beim USB RAID-Controller My Book (sdd & sde) werden dagegen beide Laufwerke angezeigt.

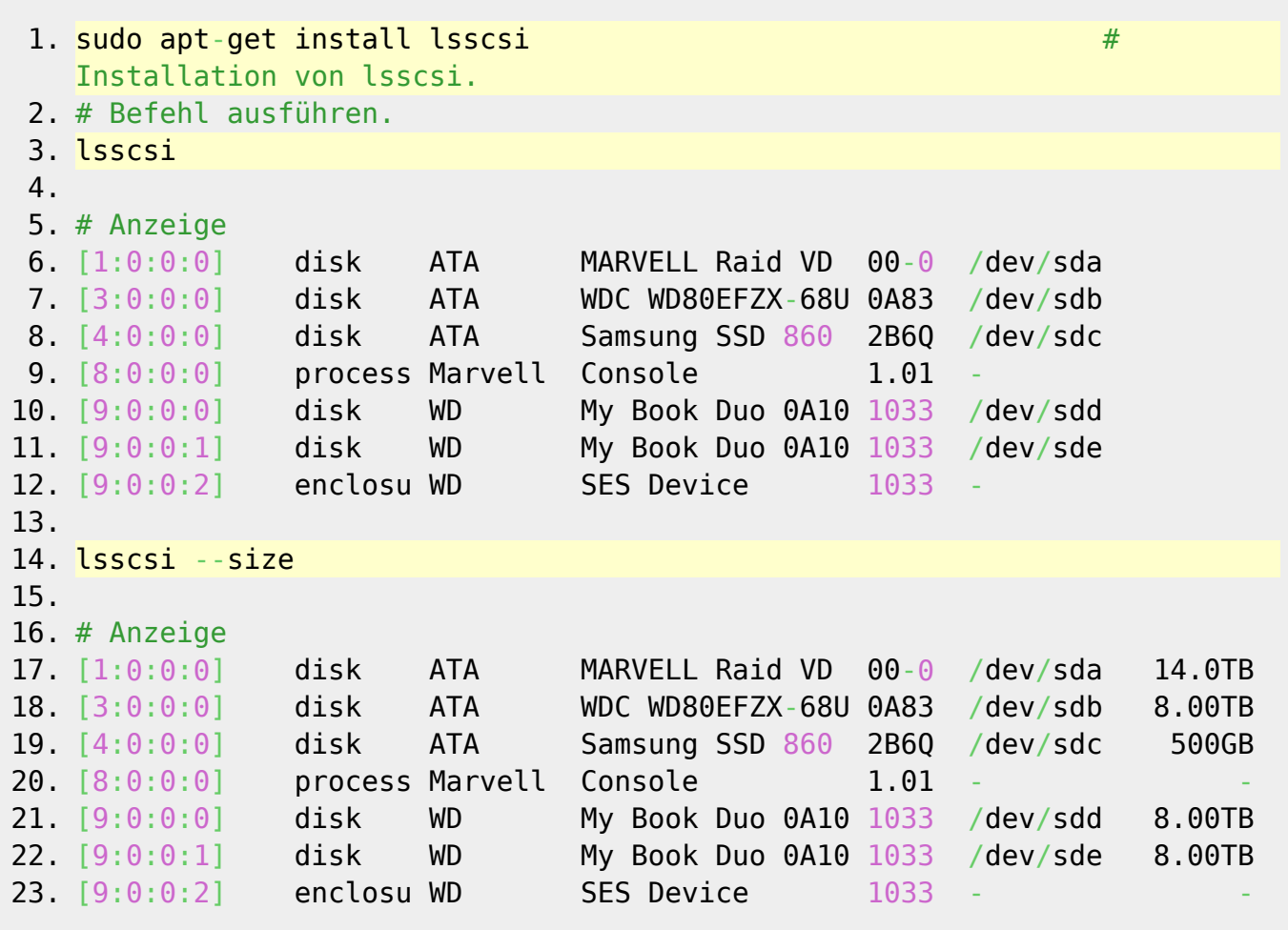

From: <https://jmz-elektronik.ch/dokuwiki/>- **Bücher & Dokumente**

Permanent link: **<https://jmz-elektronik.ch/dokuwiki/doku.php?id=start:linux:filesystem:lsscsi>**

Last update: **2019/05/29 00:11**

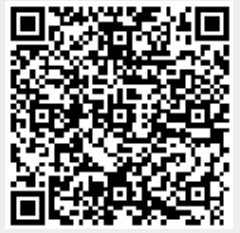